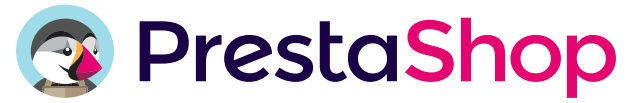

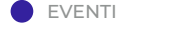

EVENTI DATE METTE IN EVIDENZA (ELENCO DI CONTROLLO CHE SEGUE)

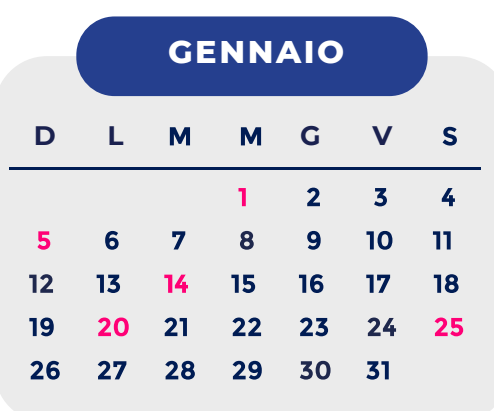

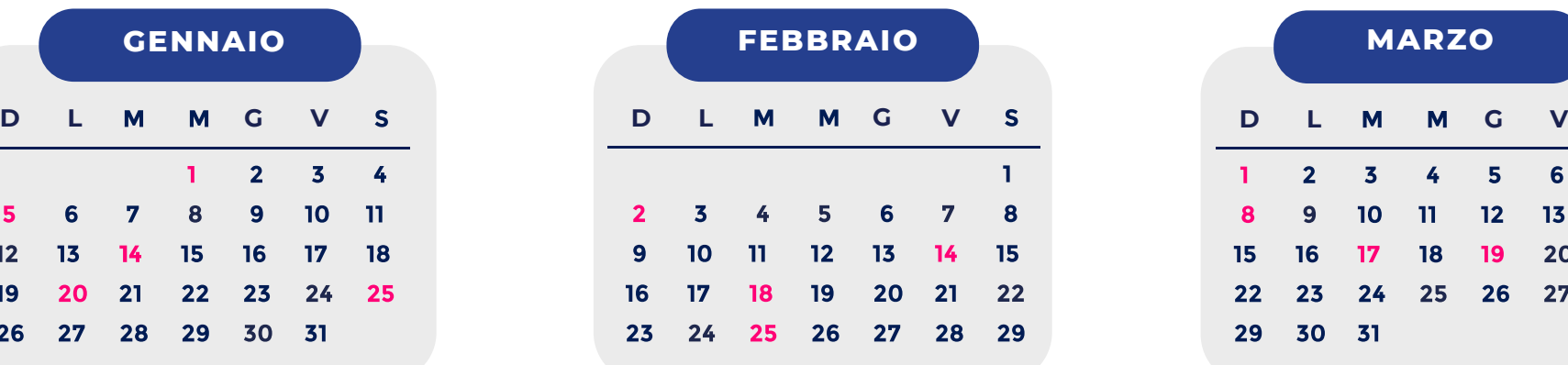

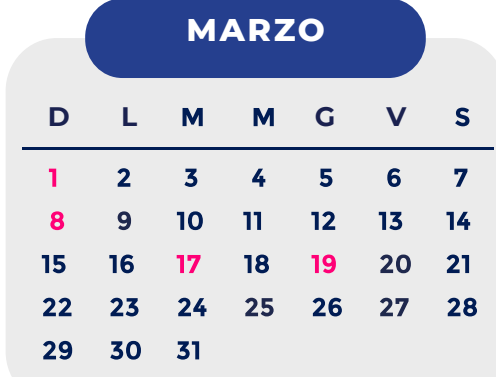

# 1 Capodanno

### 5 - 28/02 Saldi invernali

- 14 23 Paris Fashion Week
- 20 Blue Monday
- 25 11/02 Capodanno cinese

2 Candelora

### 14 San Valentino

- 18 24 Milan Fashion Week
- 25 Martedì grasso
- 1 Festa della nonna
- 8 Festa della donna
- 17 San Patrizio
- 19 Festa del Papà

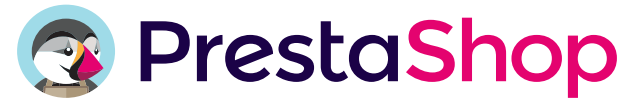

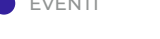

EVENTI DATE METTE IN EVIDENZA (ELENCO DI CONTROLLO CHE SEGUE)

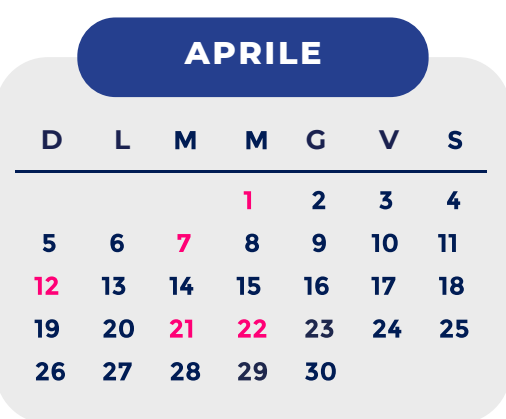

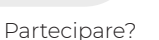

- 1 Pesce d'Aprile
- 7 Giornata Mondiale della Salute
- 12 Pasqua
- 21 26 Salone del Mobile Milano □
- 22 Giornata della Terra

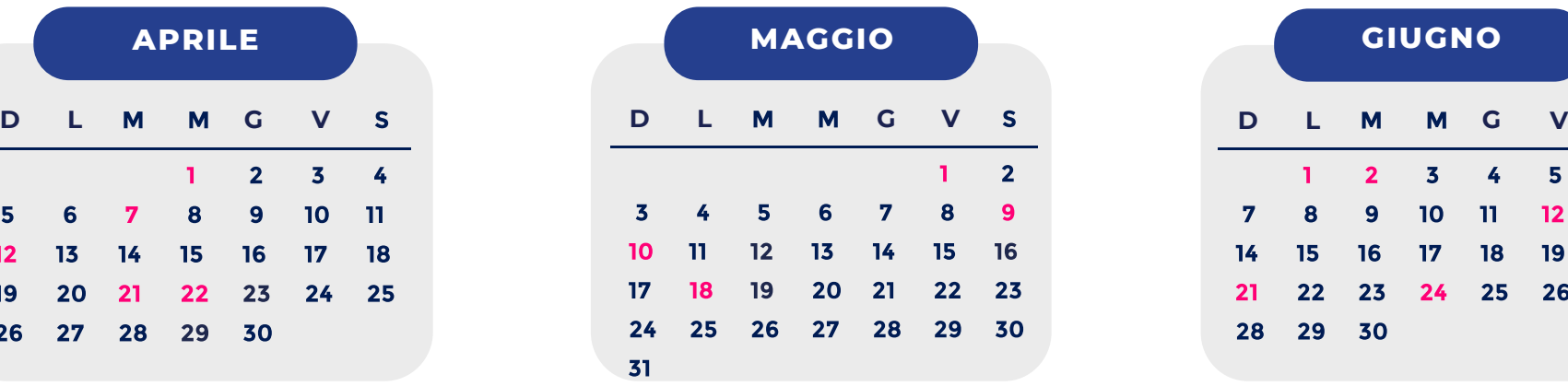

- 1 Festa dei lavoratori
- 9 Giornata dell'Europa
- 10 Festa della Mamma
- 18 Roland-Garros

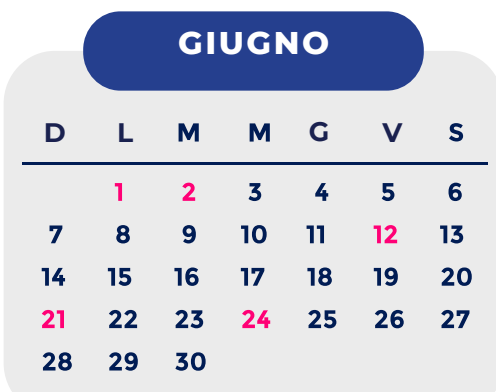

- 1 Lunedì di Pentecoste
- 2 Festa della Repubblica Italiana
- 12 Campionato Europeo di Calcio 2020
- 21 Festival di musica
- 24 Saldi estivi

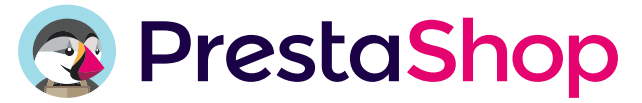

EVENTI DATE METTE IN EVIDENZA (ELENCO DI CONTROLLO CHE SEGUE)

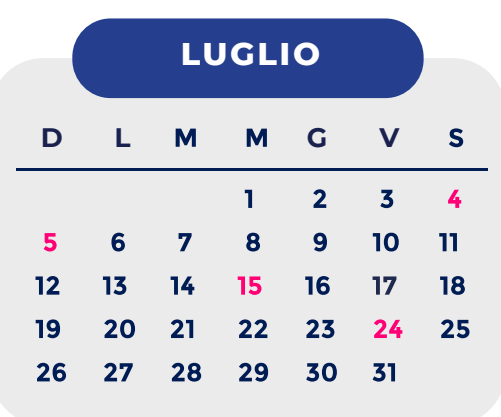

- 4 Inizio delle vacanze estive
- 5 9 Paris Fashion Week Haute Couture
- 15 16 Amazon Prime Day
- 24 4/08 Olimpiadi estive in Giappone

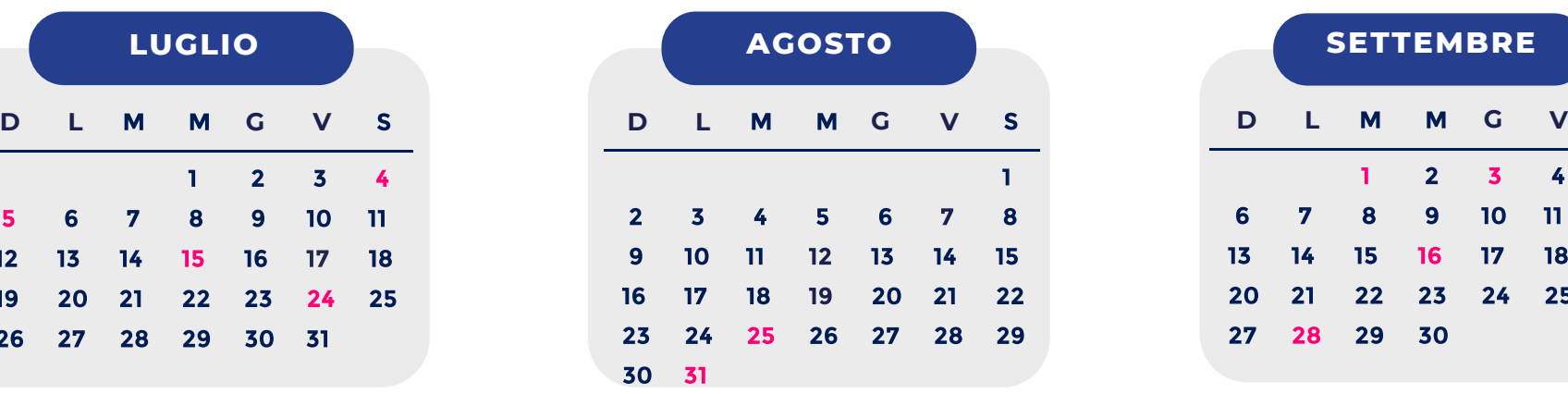

- 25 30 Campionato europeo di atletica leggera (Parigi)
- 31 Giornata mondiale del blog
- 31 13/09 US Open Tennis

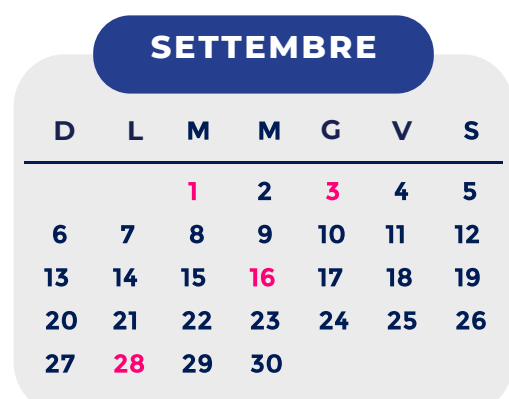

Partecipare?

- 1 Riapertura delle scuole
- 3 6 Gran Premio F1 di Monza
- 16 22 Settimana della Mobilità
- 28 Paris Fashion Week Women
- SABO ROMA (dates: TBA)

 $\Box$ 

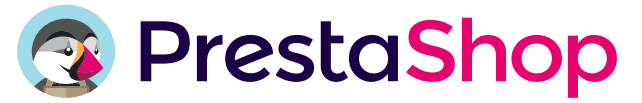

EVENTI DATE METTE IN EVIDENZA (ELENCO DI CONTROLLO CHE SEGUE)

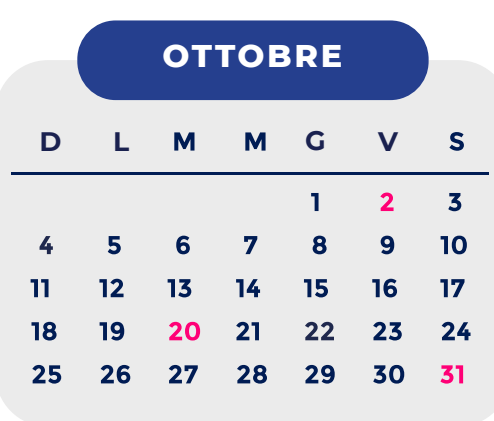

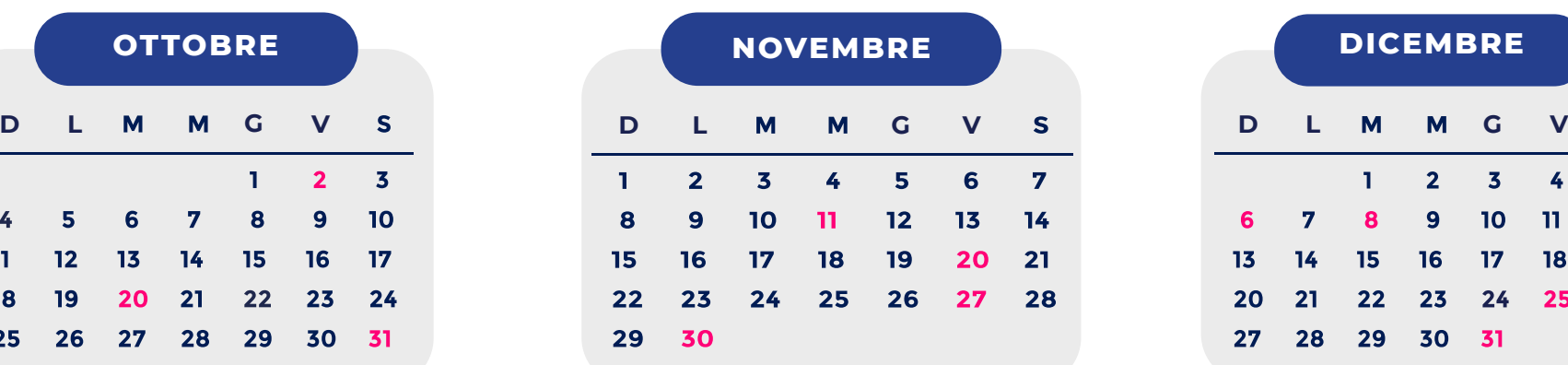

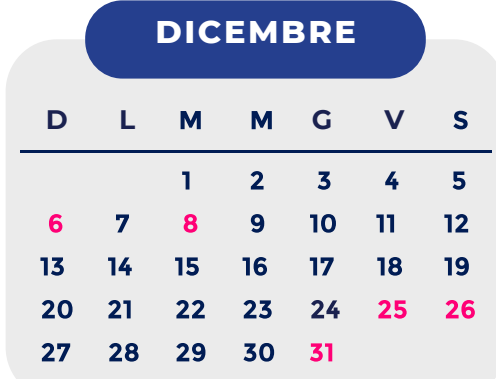

- 2 Festa dei Nonni
- 20 Esposizione universale Dubaï 2020
- 31 Halloween
- 11 Giorno dei single
- 20 Giornata internazionale dei bambini
- 27 Black Friday
- 30 Cyber Monday
- 6 San Nicola
- 8 Green Monday
- 25 Natale
- 26 Boxing Day
- 31 Capodanno

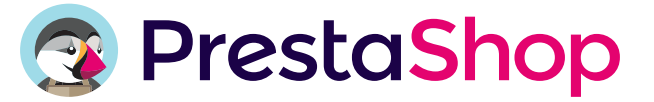

# **Elenco di controllo per preparare il tuo negozio**

# **SALDI (INVERNO / ESTATE)**

- Controlla il tuo inventario
- □ Seleziona i prodotti che vuoi vendere in saldo
- D Potenzia la tua SEO
- Prepara la home page con i tuoi prodotti in saldo
- □ Applica gli sconti sui prodotti
- $\Box$  Invia una newsletter ai clienti il 1º giorno di apertura dei saldi

**Promemoria: calcola tra 15 giorni e 1 mese per preparare il negozio per i saldi.**

### **SAN VALENTINO**

#### **¡Comienza a prepararte a mediados de enero!**

- All'inizio di febbraio, crea selezioni di idee regalo per donne, uomini, coppie, animali, ...
- □ Proponi [la carta regalo](https://addons.prestashop.com/it/wishlist-gift-card/28768-carta-regalo-premium-16-17.html?utm_source=calendrier&utm_medium=pdf&utm_campaign=calendrier-ecommerce) ai ritardatari
- Aggiorna il tuo sito con i colori dell'amore
- Informa i clienti delle selezioni speciali per San Valentino

# **FESTA DELLA MAMMA**

- Crea selezioni di idee regalo per le mamme
- Invia le selezioni di idee regalo ai clienti per suscitare interesse
- $\Box$  Metti in primo piano la carta regalo
- Crea una categoria dedicata per facilitare la ricerca sul tuo negozio

**Gli acquisti per questa occasione si verificano piuttosto tardi, prepara il negozio 15 giorni prima della data!**

# **AMAZON PRIME DAY**

#### **Un evento imperdibile per i membri di Amazon Prime.**

- D Decuplica la tua visibilità e le vendite sincronizzando il tuo catalogo con [Amazon](https://addons.prestashop.com/it/marketplace/2501-amazon-market-place.html?utm_source=calendrier&utm_medium=pdf&utm_campaign=calendrier-ecommerce)
- Controlla la data di scadenza per la registrazione al Prime Day
- Scegli i prodotti da mettere online sul marketplace
- Seleziona con attenzione l'immagine principale della scheda prodotto
- Evidenzia i vantaggi dei tuoi prodotti
- Assicurati di avere abbastanza prodotti in stock di queste referenze

Pensa: non esitare ad aggiungere i tuoi prodotti ad altri mercati! [mercados!](https://addons.prestashop.com/it/489-marketplace?utm_source=calendrier&utm_medium=pdf&utm_campaign=calendrier-ecommerce)

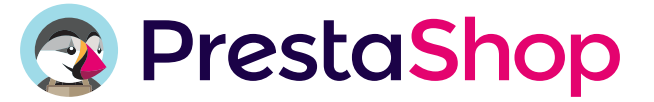

# **Elenco di controllo per preparare il tuo negozio**

## **GIORNATA MONDIALE DEL BLOG**

**Approfitta della giornata mondiale del Blog per divulgare i tuoi ultimi articoli e [creare un blog](https://addons.prestashop.com/it/495-blog-forum-news?utm_source=calendrier&utm_medium=pdf&utm_campaign=calendrier-ecommerce) per il negozio.**

- □ Scrivi articoli SEO Friendly
- □ Aggiungere il modulo [Buy Button](https://addons.prestashop.com/it/blog-forum-news/41139-buy-button-premium-blog-e-seo.html?utm_source=calendrier&utm_medium=pdf&utm_campaign=calendrier-ecommerce) sviluppato da PrestaShop per inserire i tuoi prodotti direttamente nei tuoi articoli in modo che i clienti li comprino con 1 clic.
- Diffondi i tuoi articoli tramite altri mezzi di comunicazione

### **RIAPERTURA DELLE SCUOLE**

**Anticipa questo periodo preparando il negozio a partire dalla fine di luglio.** 

- □ Prepara le selezioni dei prodotti
- $\Box$  Riorganizza il tuo sito per la riapertura delle scuole
- Gestisci le tue e-mail transazionali grazie ai modelli sviluppati da PrestaShop
- Ottimizza la SEO con i termini relativi alla riapertura delle scuole
- Valorizza le recensioni dei tuoi clienti

# **BLACK FRIDAY - CYBER MONDAY**

**Divenuto un evento atteso da tutti i clienti, il black friday richiede come i saldi una preparazione da 15 giorni a 1 mese.** 

- □ Scegli gli articoli che desideri promuovere
- □ Riorganizza il tuo sito [con i colori del Black Friday](https://addons.prestashop.com/it/promozioni-regali/23455-promozioni-black-friday-promozioni-countdown-popup.html?utm_source=calendrier&utm_medium=pdf&utm_campaign=calendrier-ecommerce)
- Ottimizza la SEO con i termini relativi al Black Friday
- □ Crea una categoria dedicata
- □ Informa i clienti tramite newsletter, SMS, ...

# **NATALE**

**Lo shopping natalizio inizia a metà ottobre, quindi ricordati di preparare il negozio per tempo.**

- Crea selezioni di idee regalo
- Offri la carta regalo
- Annuncia tutte le tue selezioni per incoraggiare l'acquisto
- Pianifica l'installazione di una chat sul negozio per rispondere alle richieste dei clienti
- $\Box$  Indica il termine ultimo per la consegna puntuale dell'ordine